# Card

This guide contains the required steps to process card payments through the API & Inject. The main payme card transactions will each be described here. A prerequisite is added to each section which is required in

All examples are done with the minimum required fie Alets, refeasse ovellemme thation to check up-to-date required f Always check the page of the connection you are using to process your payment, most connections have ex payment actions can be performed and other exceptions regarding the currencies, dynamic descriptor forma requirements, etc.

# Authorize

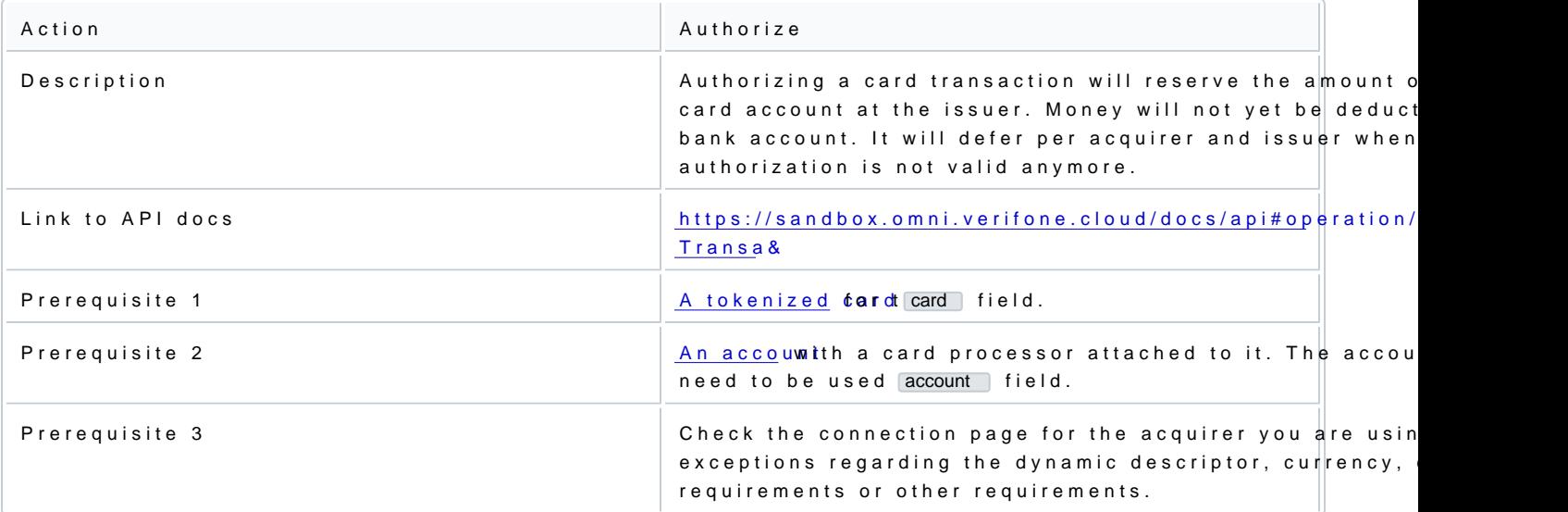

Post the following bo/transaction endpoint:

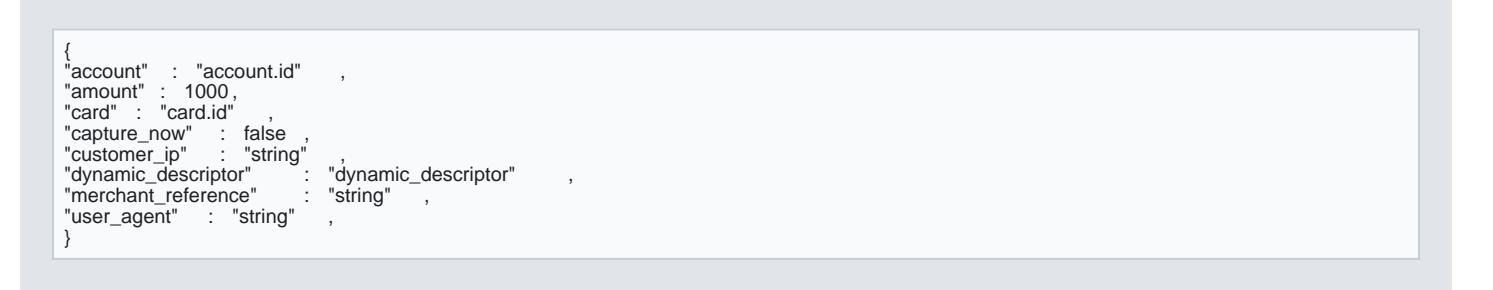

Notice that in the above excapture\_now field is stalse. . This is the flag that is used to authorize a transaction field  $true$  would attempt to immediately capture the transaction, otherwise known as a sale.

If the transaction is authorized the response should contain the following field:

... "status" : "AUTHORIZED"

{

... }

The transaction has now been authorized and can be voided or captured.

# Void authorization

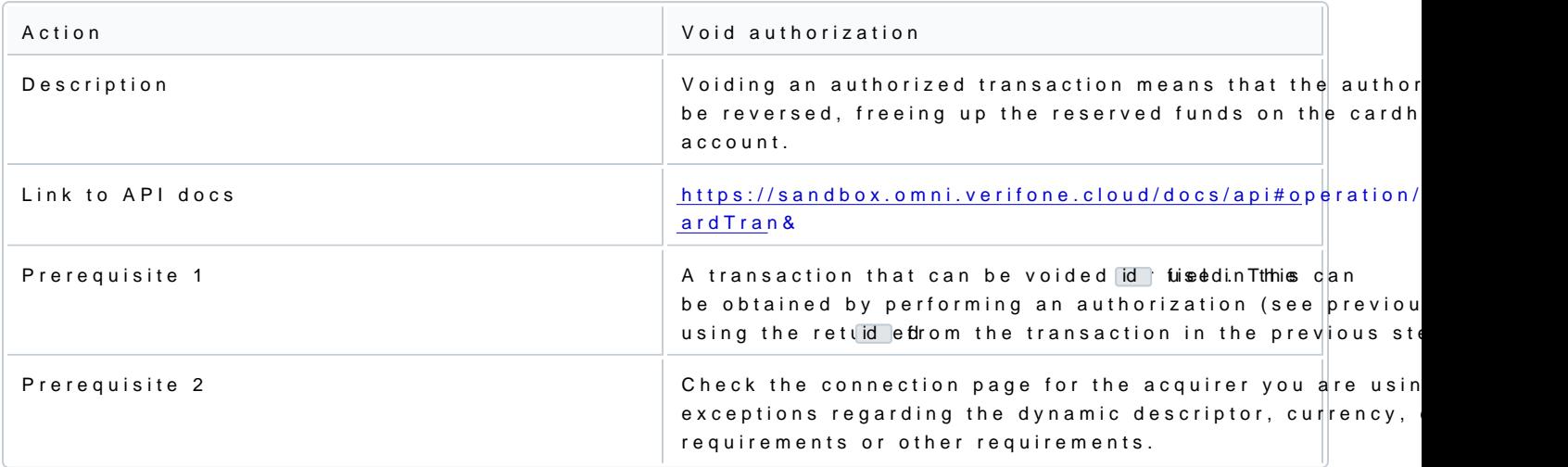

Voiding authorizations requires you to include the transaction id in the POST URL. The url should be forma [https://sandbox.omni.veri](https://sandbox.omni.verifone.cloud)/transaction/id/ void where is replaced with the transaction id.

If the void is accepted by the acquirer the response should contain the following field:

{ ...<br>"status" : "AUTHORIZATION\_VOIDED" ... }

Your authorization has been successfully voided.

## Capture

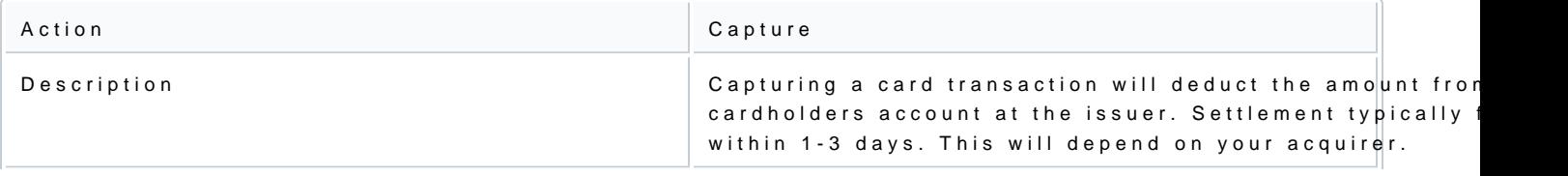

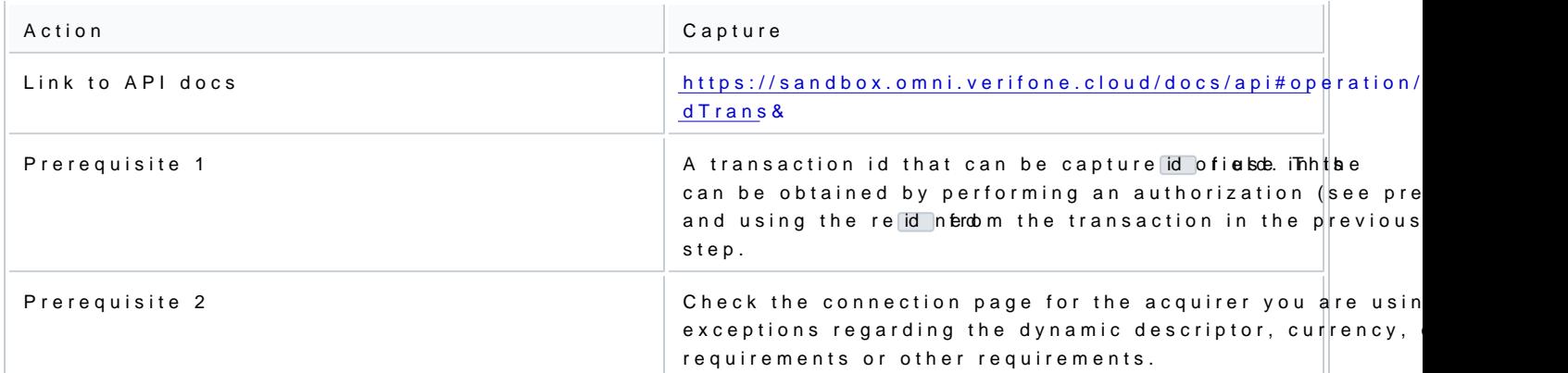

Capturing transactions requires you to include the transaction id in the POST URL. The url should be formation [https://sandbox.omni.veri](https://sandbox.omni.verifone.cloud)/transaction/id/capture wherid is replaced with the transaction id.

The body should con amount eyou would like to capture on the transaction. It is only possible to capture less amount, it is currently not possible to perform multiple captures on the same authorization.

{ ... "amount" : "1000 ... }

If the capture is accepted by the acquirer the response should contain the following field:

{ ... "status" : "SETTLEMENT\_REQUESTED" ... }

The transaction has now been captured. Once the settlement files are received from the acquirer the trans SETTLEMENT\_COMPLETED It usually takes 1-3 days before the settlement files are received, this timeframe differ

With some acquirers it is also possible to void the capture request.

## Void capture

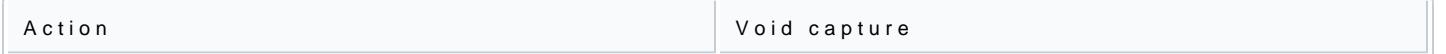

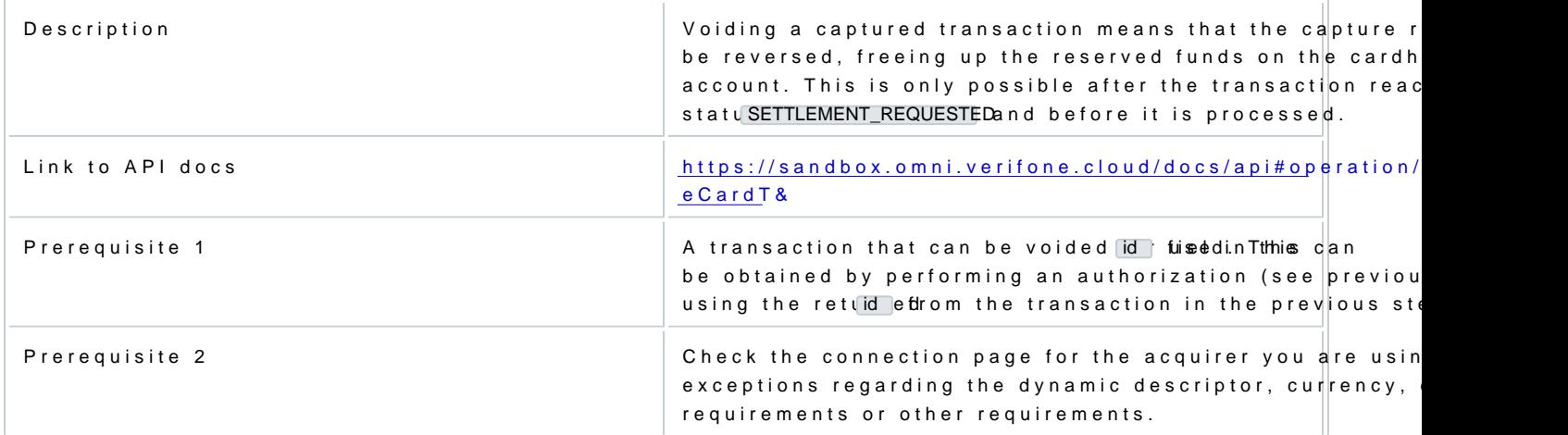

Voiding authorizations requires you to include the transaction id in the POST URL. The url should be forma [https://sandbox.omni.veri](https://sandbox.omni.verifone.cloud)/transaction/id/void\_capture where where with the transaction id.

If the void is accepted by the acquirer the response should contain the following field:

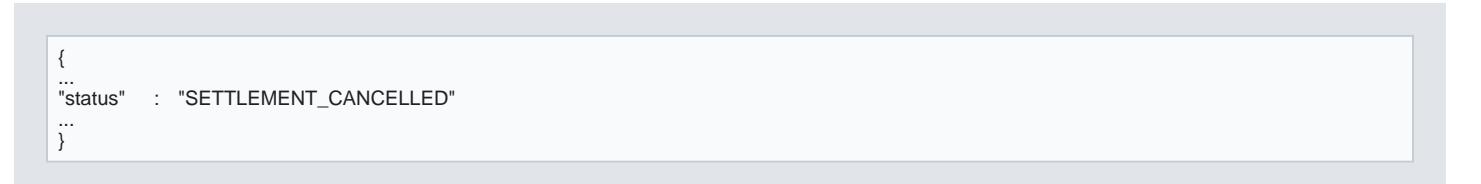

Your capture has been succesfully voided.

# Authorize & Capture (Sale)

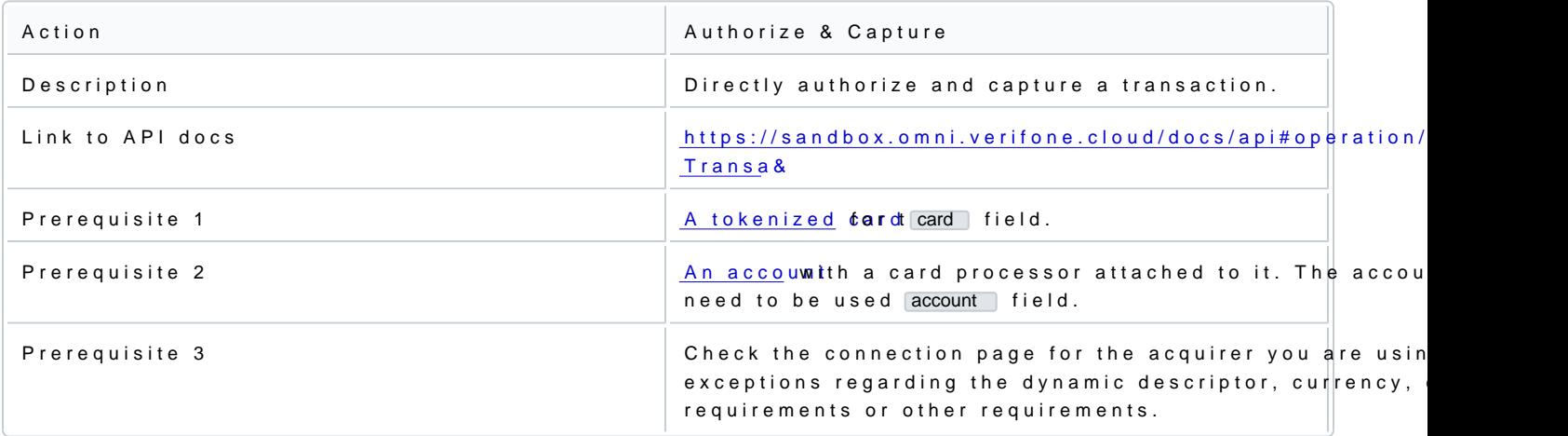

Capturing and authorizing a transaction works the same as a regular authorizati capture\_now eftsamgahled offstetroenc  $be$  set true.

Post the following bo<sub>/transaction</sub> endpoint:

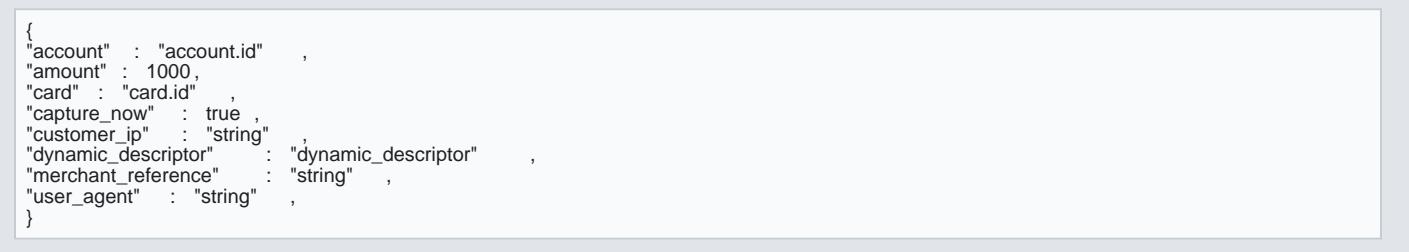

If the transaction is authorized the response should contain the following field:

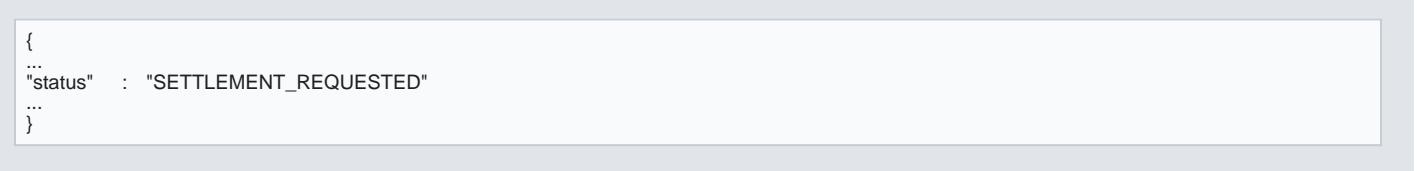

# Account Verification (\$0 Auth)

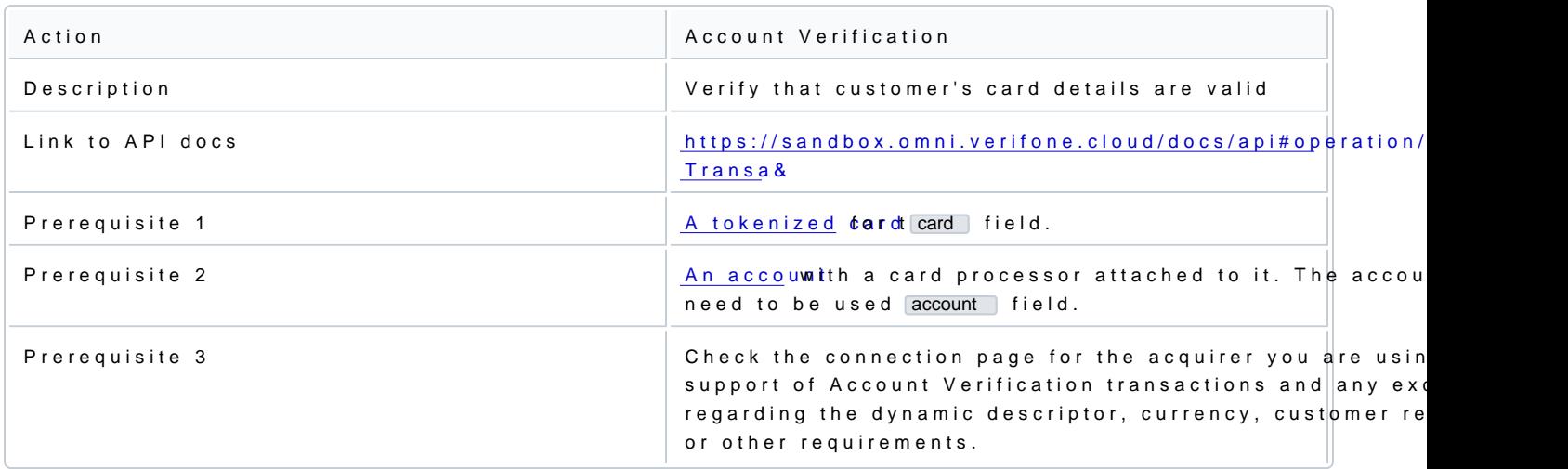

Account verification transaction works the same as a regular authorization amount ome esdration die fole to moe: The

Account verification does not have amount, so there is no money to be moved out of the capture\_now s card, where has to beet talse... Attempting to capture a previously processed account verification transaction or sending

### Account verification transactions cannot handle 3DS data provided with them.

Post the following bo/transaction endpoint:

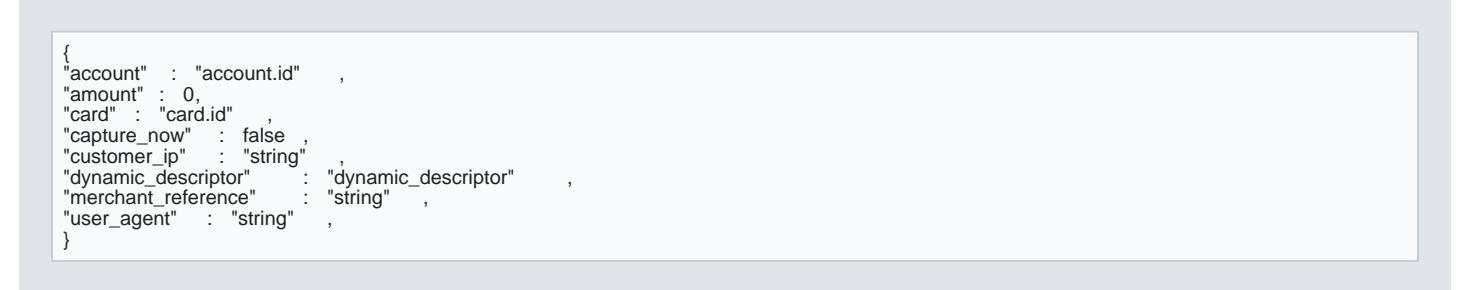

# Credentials on File (COF), storing credentials for a first time

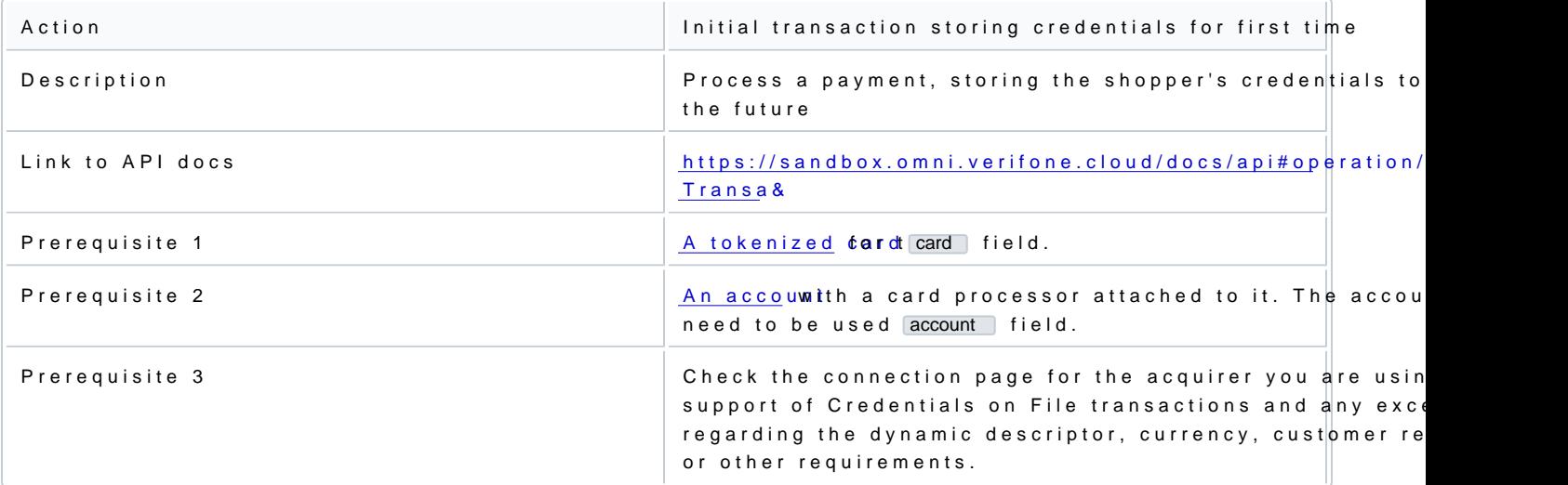

A Credential on File transaction is a transaction in which a cardholder has explicitly authorised a card acc account information for future use. COF transaction can be sent as Authorisation, Sale or Account Verifica 3DS data to it. Flagging a transaction as initial COF is done by proviecurring adddihieoncae aptaenCamarmentTerransaction POST. This parameter indicates the type of contract and processing model to be used, which controls the w used in the future. The schema for initial COF transaction is as:

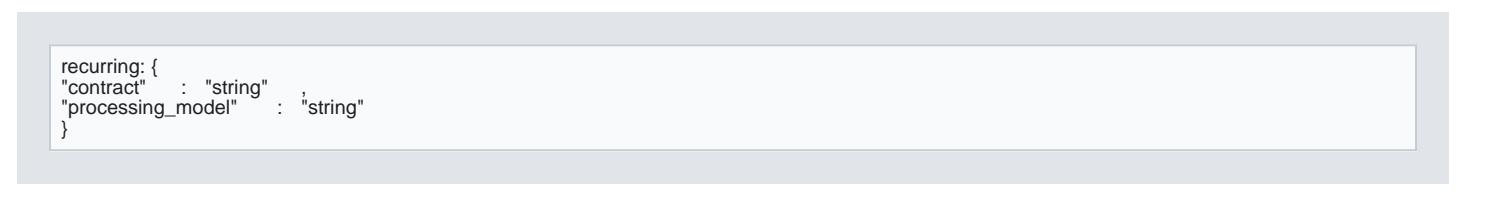

After successfully processing such transaction, the response wilreference and and and direcurring ebobject. This reference needs to be provided for all subsequent transactions in order to use the creterence which red by the only be generated when the transaction is processed successfully.

## Usage

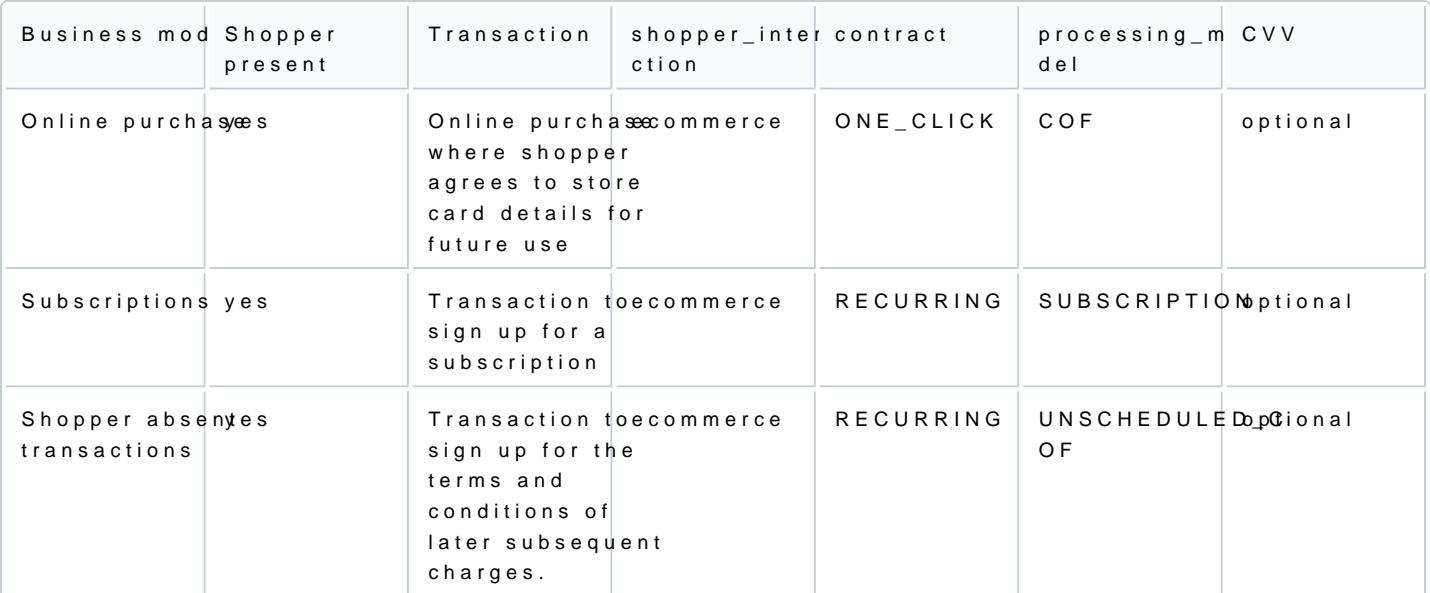

• Initial COF transactions can also be sent as shop mail\_order a oftelephone\_order .

### Examples

- $\cdot$  COF
- [SUBSCRIP](#page-7-0)TION
- [UNSCHEDULED](#page-8-0)\_COF

Example 1: initial COF transaction, storing the credentials for future use. Request:

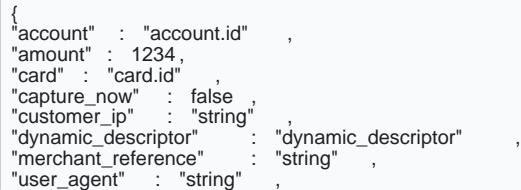

<span id="page-7-0"></span>"recurring" : {<br>"contract" : "ONE\_CLICK",<br>"processing\_model" : "COF"<br>}

#### Response:

}

{<br>"account" : "account.id" ,<br>"account" : "account.id" ,<br>"card" : "card.id" ,<br>"capture\_now" : false , "customer\_ip" : "string"<br>"dynamic\_descriptor" : "dynamic\_descriptor"<br>"merchant\_reference" : "string" ,<br>"user\_agent" : "string" ,<br>"recurring" :{<br>"contract" : "ONE\_CLICK",<br>"processing\_model" : "COF",<br>"reference" : "1234567" }

### Example 2: initial SUBSCRIPTION transaction, storing the credentials for future use. Request:

{ "account" : "account.id" , "amount" : 1234 , "card" : "card.id" , "capture\_now" : false<br>"customer\_ip" : "string"<br>"dynamic\_descriptor" : "dynamic\_descriptor" ,<br>"merchant\_reference" : "string" , "user\_agent" : "string" , "recurring" : { "contract" : "RECURRING", "processing\_model" : "SUBSCRIPTION" }

Response:

}

{ "\_id" : "9876556789" , "account" : "account.id" , "amount" : 1234 ,

<span id="page-8-0"></span>"card" : "card.id" "capture\_now" : false ,<br>"customer\_ip" : "string" ,<br>"dynamic\_descriptor" : "dynamic\_descriptor" ,<br>"merchant\_reference" : "string" , "user\_agent" : "string", "recurring" : {<br>"contract" : "RECURRING",<br>"processing\_model" : "SUBSCRIPTION", "reference" : "9876556789" }

### Example 3: initial UNSCHEDULED\_COF transaction, storing the credentials for future use. Request:

{ "account" : "account.id" , "amount" : 1234 , "card" : "card.id" , "capture\_now" : false , "customer\_ip" : "string" ,<br>"dynamic\_descriptor" : "dynamic\_descriptor" ,<br>"merchant\_reference" : "string" , "user\_agent" : "string" "recurring" : { "contract" : "RECURRING", "processing\_model" : "UNSCHEDULED\_COF" }

#### Response:

}

}

{ "\_id" : "87654321" ,<br>"account" : "account.id" ,<br>"amount" : 1234, "card" : "card.id" , "capture\_now" : false ,<br>"customer\_ip" : "string" ,<br>"dynamic\_descriptor" : "dynamic\_descriptor" ,<br>"merchant\_reference" : "string" , "user\_agent" : "string", "recurring" : { "contract" : "RECURRING", "processing\_model" : "UNSCHEDULED\_COF"<br>"reference" : "87654321"<br>} }

Credentials on File (COF), using previously stored credentials

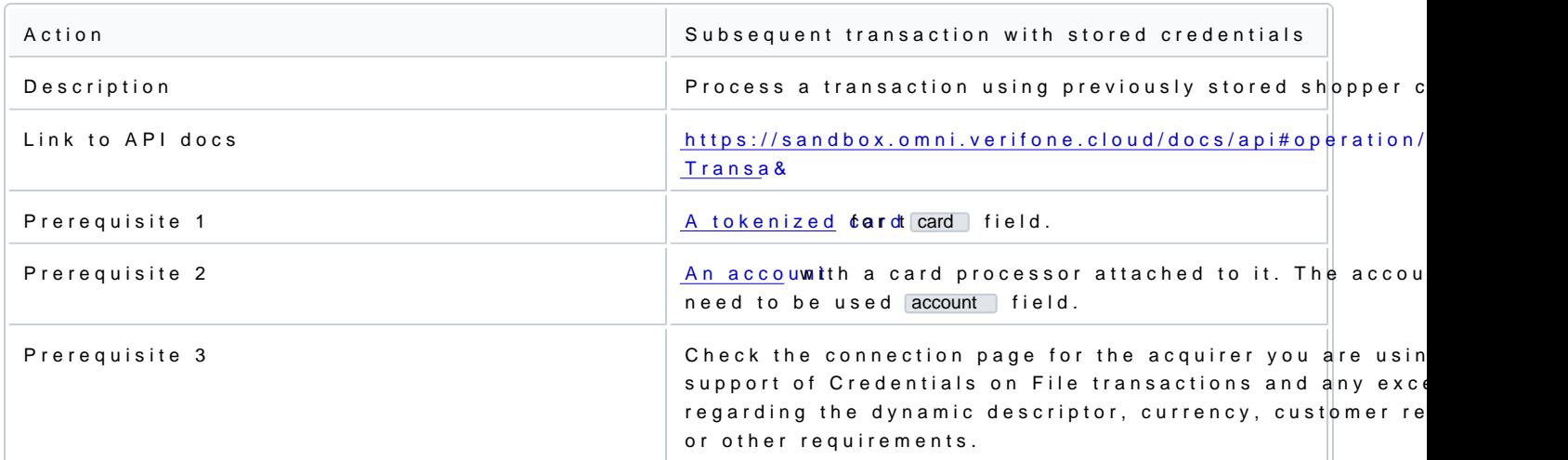

COF transaction using previously stored credentials works the same way as regular regular Authorisation o is present, 3DS data can also be provided. Flagging a transaction as subseshopper\_interaction pewitth pradueding cont\_auth and an additional parecurring . This parameter is used to indicate the processing model and provi both need to match the initially processed transaction.

{ "shopper\_interaction" : "cont\_auth" , ... "recurring" : {<br>"processing\_model" : "string" ,<br>"reference" : "string"<br>} }

# Usage

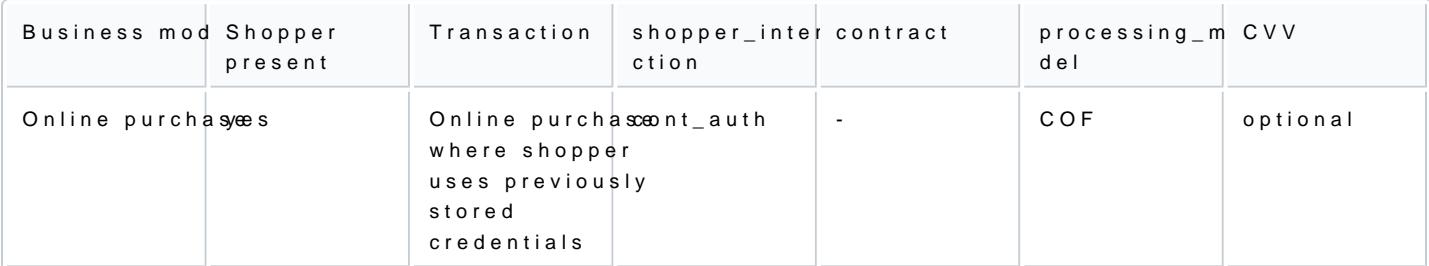

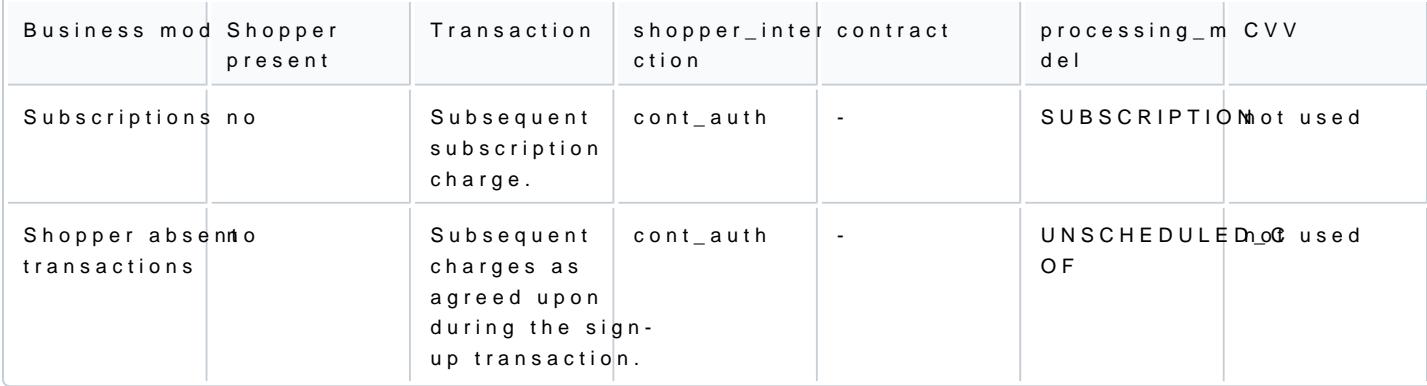

## Examples

- Subsequent COF
- [Subsequent SUBSC](#page-11-0)RIPTION
- [Subsequent UNSCHEDU](#page-12-0)LED\_COF

Example 1: Subsequent COF sale transaction, using previously stored credentials

Subsequent COF transactions indicate that the shopper is present. This means that it is possible to provid transaction.

(given that an initial COF transaction was successfully pro Credentials on File (COF), storing credentials for a first time (1)

Request:

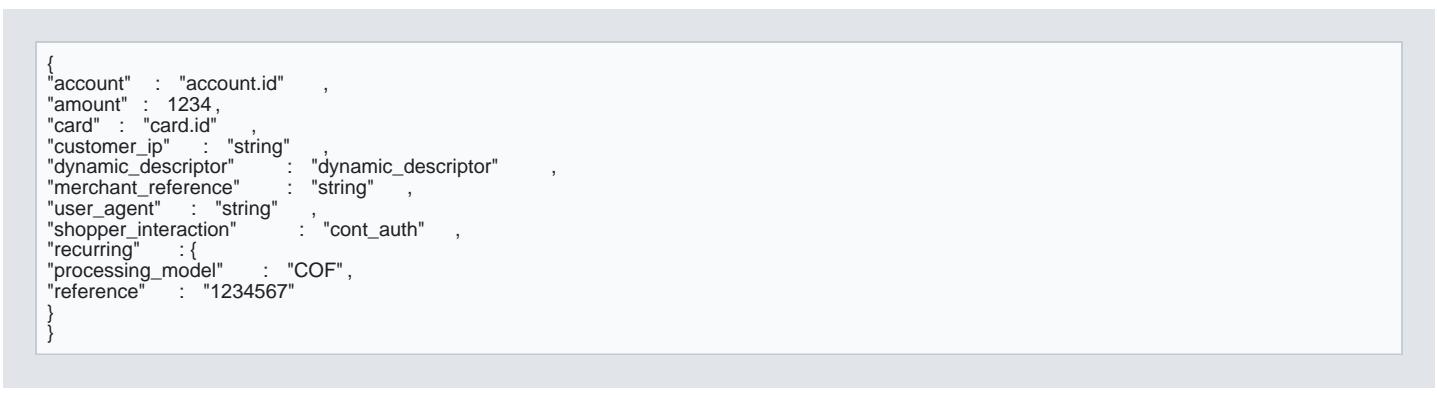

Response:

<span id="page-11-0"></span>{<br>"\_id" : "1234567"<br>"account" : "account.id"<br>"amount" : 1234,<br>"card" : "card.id"<br>"vynamic\_descriptor" : "dynamic\_descriptor"<br>"merchant\_reference" : "string"<br>"iser\_agent" : "string" ,<br>"shopper\_interaction" : "cont\_auth" ,<br>" }

Example 2: Subsequent SUBSCRIPTION sale transaction, using previously stored credentials (given that an was successfully processed as in Credentials on File (COF), storing credentials for a first time  $\hspace{1.5cm}$  )

Request:

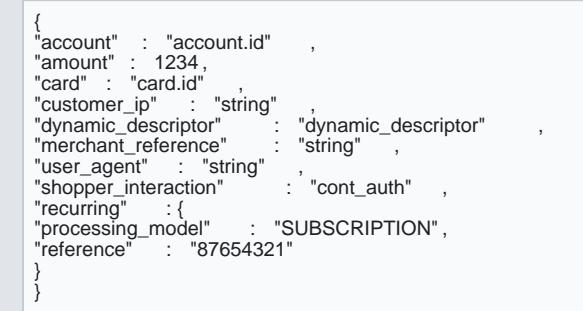

Response:

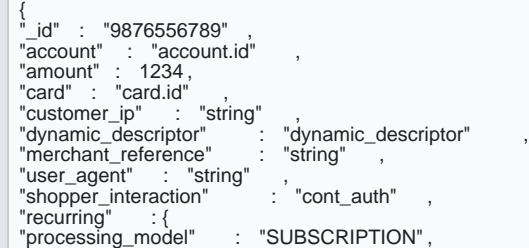

<span id="page-12-0"></span>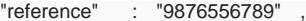

Example 3: Subsequent UNSCHEDULED\_COF authorisation transaction, using previously stored credentials UNSCHEDULED\_COF transaction was successfully proce Credentials on File (COF), storing credentials for a first time (1)

Request:

} }

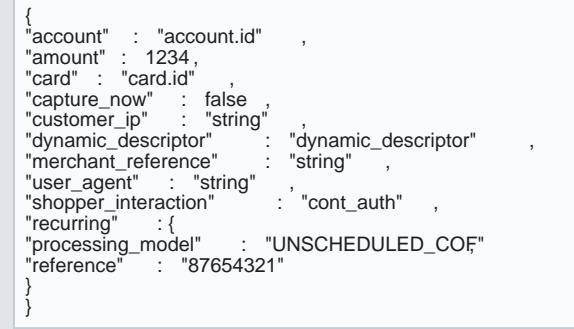

Response:

{<br>"account" : "account.id"<br>"amount" : 1234,<br>"card" : "card.id"<br>"capture\_now" : false<br>"customer\_ip" : "string"<br>"therchant\_reference" : "string",<br>"merchant\_reference" : "string",<br>"user\_agent" : "string", "shopper\_interaction" : "cont\_auth" , "recurring" : { "processing\_model" : "UNSCHEDULED\_COF"<br>"reference" : "87654321" } }